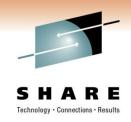

# z/OS Performance Monitoring Tools Shoot-Out: ASG, BMC, CA, Rocket

Gary Henderson ASG (Allen Systems Group)

1 March 2011, 9:30 AM-10:30 AM Session Number 8695

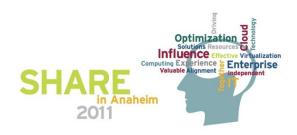

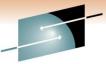

## **Installation and Maintenance**

#### **Installation and Maintenance**

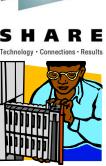

- 3480 Tape
- ASGPOP Package ASG-TMON product software installation package
  - All ASG-TMON products are available to install in a single ASGPOP package using SMP/E via electronic delivery or CD
  - Follow the process to upload to z/OS and run SMP/E
  - Use our Product Installation Customizer (3270) for product setup and configuration

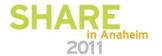

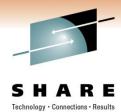

#### **Installation and Maintenance**

- MOM Made to Order Maintenance
  - Run SMP/E GIMXTRX against your SMP/E CSI
  - Transmit output to ASG Support
  - Automated process compares output to Master TMON SMP/E CSI
  - Missing PTFs are identified, packaged in a ZIP file, and emailed to you
- Get email notifications of product announcements and HIPER's by signing up on www.asg.com/support

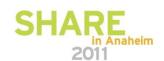

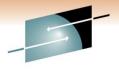

# **Systems Programmer Utilities**

# **ASG-TMON** for z/OS - Systems Programmer Utilities

- Using TMON for z/OS systems programmer utilities, perform many tasks dynamically with a minimum of effort. Some examples include:
  - Storage displays
    - Display and alter storage; map common system control blocks; view storage in four formats: hexadecimal, extended, disassembled, and short
  - DASD and tape services
    - Display the amount of free space on a volume, identify users of a volume, display the characteristics of a dataset, SMS environments
  - Job-related services
    - Terminate a job, change the service class, change CPU Time Limit

Manual: ASG-TMON® for z/OS Reference Guide

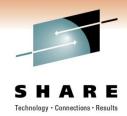

## **Utilities**

# The System Services utilities provides these functions.

- Maintain APF and LNKLST libraries
- Load, replace, or delete LPA modules
- List and clear dump datasets
- Display messages from console and issue commands

#### Menu Options

- 1 APF UTILITY
- 2 LPA/NUCLEUS UTILITY
- 3 LNKLST UTILITY
- 4 DUMP DATA SET UTILITY
- 5 SVC TABLE UTILITY

- 6 PROGRAM PROPERTIES DISPLAY
- 7 MVS SUBSYSTEMS DISPLAY
- 8 SYSTEM INFORMATION
- 9 ENF LISTENER DETAIL
- 10 SOFTWARE ERROR RECORD DISPLAY

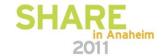

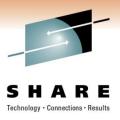

## **Health Checker Monitor**

# The Health Checker Monitor enables you to perform these tasks:

- Monitor IBM Health Checker exceptions
- Display IBM Health Checker check status
- Display IBM Health Checker exception history
- Monitor IBM Health Checker on remote systems
- Check Detail
- Check Message Detail

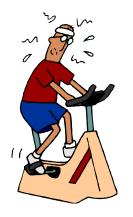

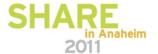

# **zIIP Specialty Processors**

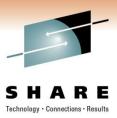

#### What we do

- Monitor zIIP's and zAAP's (ASG-TMON for z/OS)
  - includes information about zIIP usage by individual jobs/tasks/subsystems (information found in the Job Execution Monitor) and activity of the zIIP processors themselves (information found in "Logical Partition Summary" and "LPAR Detail" screens).
- Monitor DB2 zIIP utilization (ASG-TMON for DB2)
- ASG-TMON for z/OS V4.3, GA December 2010, moved TMON z/OS product eligible workloads to zIIP processors
- We have also zIIP enabled our common messaging services, (QMS), that all the ASG-TMON products on z/OS use

# What we are doing – zIIP enablement

 Future releases of ASG-TMON products will adopt exploitation of zIIP processors. These are to be scheduled along with other product requirements.

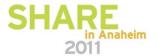

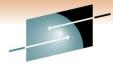

# zIIP Controls in ASG-TMON for z/OS

SHARE

Set which TMON z/OS zIIP eligible components you want to be zIIP enabled

JOBNAME: SYSTEM COLLECTION OPTIONS DATE:
SYSID : TIME:
COMMAND:

GLOBAL ENTIRE SYSPLEX CHANGE SCOPE G C I
CHANGE NAME C I
CHANGE NAME C I
CHANGE NAME C I
CHANGE NAME C I
CHANGE NAME C I
More: - +
REFRESH MULTIPLE INSTANCES
Line: 25 of 46 More: - +
REC(S) FILE DESCRIPTION LOG EXC REC(S) FILE DESCRIPTION LOG EXC

CY 01 CRYPTOGRAPHIC Y Y EL 01 EXCEPTION Y N/A
HS/HC 01 HEALTH CHECKR Y Y JR 01 JES RESOURCE Y Y
SYSTEM STATUS INTERVAL 01 MINUTES

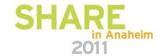

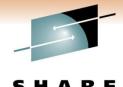

# Monitoring zIIP Activity

## TMON for z/OS zIIP Activity

Customers
can
immediately
determine
how much
TMON z/OS
processing is
on the CP
and zIIP
processors

JOBNAME: TMON for z/OS zIIP Activity DATE:
SYSID : TIME:
COMMAND: CYCLE: MMSS
SRM STATS: CPU= 2.81 UIC=65535 TPR= 0 SIO= 263.7
Start: 2010/05/25-13:19:45 Duration: 0.00 Type: DELTA Ratio: 4.21
TMON for z/OS: DRP43MST Run time: 03:07:29
Undate System Collection Options

Displays central processor (CP) and Integrated Information Processor (zIIP) execution times for the TMON for z/OS components running in the TMVSMSTR (TMON z/OS) address space. Displays are real-time, we also record historical data (JD record), for all JOBS using zIIPs.

Manual: ASG-TMON® for z/OS Reference Guide

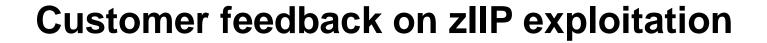

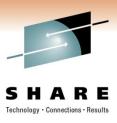

- "After installing the latest release of TMON for z/OS, it is now the biggest users of our zIIP processor. Please pass it on that we are so pleased with this usage."
- "With the latest ptfs installed, we've seen a really big decrease in GP usage, we are now at level we had before installing TMON for z/OS 4.3."
- "I've discussed with the Capacity Manager and he is really happy with the new figures, he even said that we've gained 2 mips for the GPs."

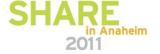

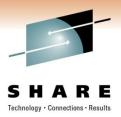

## NaviData REXX function – Real-time

- NAVIDATA REXX function supports extraction of realtime data from z/OS TMON products into REXX variables
- Benefits...
  - Create custom 3270 screen using ISPF Dialogue Manager
  - Export data to a file or database for use by other 3<sup>rd</sup> party applications
    - Reporting
    - Queries and Performance Analysis
    - Spreadsheets

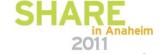

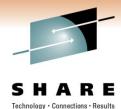

## NaviData REXX function – Real-time

#### How does it work?

- ASG-TMON products produce 170+ "aggregates" of data to be externalized
- Select data using SQL like language (TQL TMON Query Language)
- After retrieving a response from a TQL\_string request, the NAVIDATA function populates REXX variables.
- Example...

```
[ SET SOURCE source-identifier [, .....]; ]
SELECT select-expression [AS alias] [, .....]
FROM product.aggregate
[ WHERE search-condition]
[ GROUP BY group-expression [, .....]]
[ ORDER BY order-expression [, .....]]
```

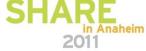

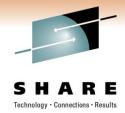

# Sample 3270 ISPF Dialogue provided

#### CPU Busy /Paging/ CICS Response Time panel

```
Selections
           TMON NaviData: CPU Busy - Actual Values / CICS Response Time
 . COMMAND ===> SCROLL ===>
           SYSNAME CPU BUSY TOT PAGING CICS TOT TRAN CICS AVG RESP (WORST)
. TIME
. 17:48:57 SYSC 55 13
                                                         0.138320
. 17:48:34 SYSC 63 0
. 17:47:36 SYSC 56 0
. 17:47:36 SYSC 56 0
                                                         0.197604
                                                         0.197604
                                                         0.016512
                                                         0.016512
. CPU BUSY 10 20 30 40 50 60 70 80 90
. 17:48:57
. 17:48:34
. 17:48:21
. 17:47:48
                                   100
. 17:47:36
                     56
. XCF Group for CICS = JERRYXCF
. -->To DELTA Values (cursor select here)
```

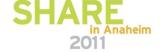

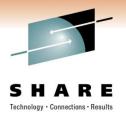

# **Data Extract Utility – Historical**

- Data Extract allows you to select data elements from the TMON log records and output them to a file in a generalized format (flat file or .CSV)
- Data can be imported to another software package (e.g., ASG-Safari reporting tool, 3<sup>rd</sup> party reporting tools, databases, spreadsheets...)
- This batch service permits the selection, sorting, and filtering of TMON LOG data (LFS) to create data in normalized form, without the *repeating segments of LFS* data. The normalized data structure is referred to as an aggregate.

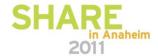

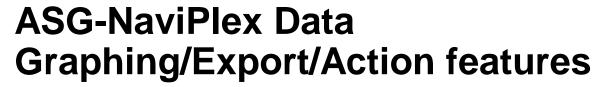

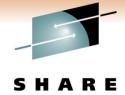

ASG-NaviPlex provides an Enterprise View of all TMON product alerts and real-time data metrics for graphical and tabular reporting

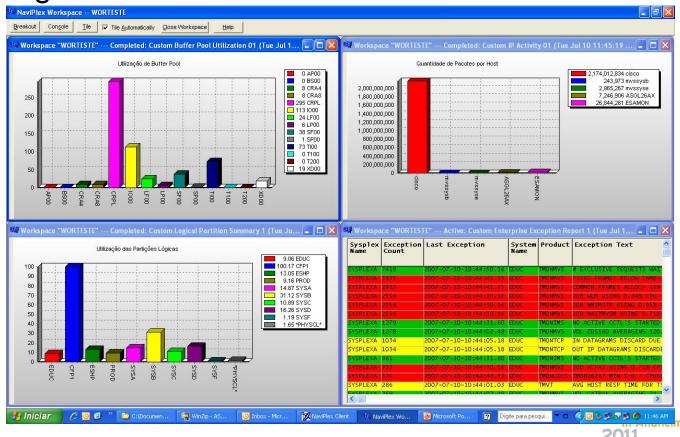

# ASG-NaviPlex Data Graphing/Export/Action features

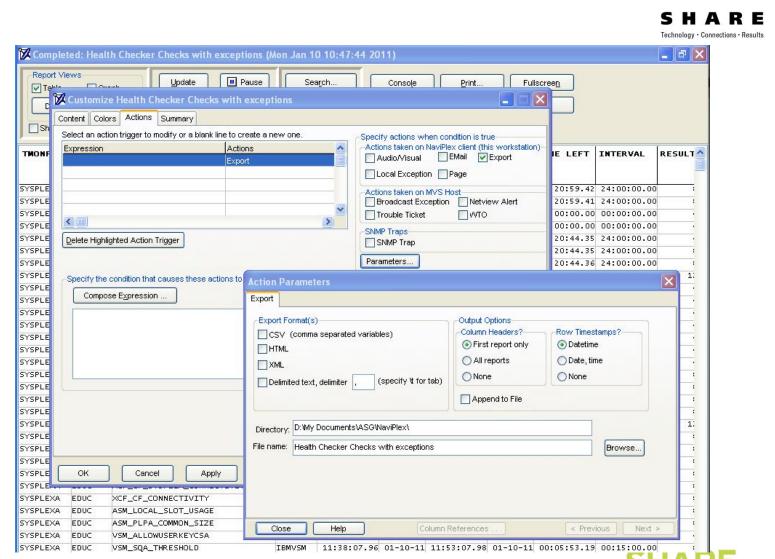

Manual: ASG-NaviPlex™ User's Guide

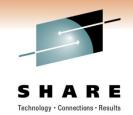

# **Benefits** ©

- Export data to a file or database for use by other 3<sup>rd</sup> party applications
  - Reporting batch and web reporting tools
  - Queries for Performance Analysis
  - Spreadsheets
  - Custom 3270 displays using ISPF dialogue manager
- Capture Exceptions and send an email, WTO, SNMP trap
  - Include graphics in the email
  - Notify consoles: Tivoli, HP OpenView, NetView...
  - Open Service Desk Tickets automatically
  - Post charts to a web page so you have a historical representation of exceptions viewable via a web browser
- So when your boss calls, you can say ...
   "I knew that, I'm working on it"

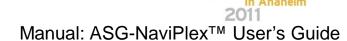

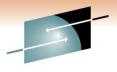

## **ASG-TMON Web HTTP Interface**

SHARE
Technology · Connections · Results

- Not a screen scraper
- Has all the functionality available in TMON 3270 displays
- Also available as a drill down from ASG-NaviPlex windows client and ASG Performance Management Dashboards

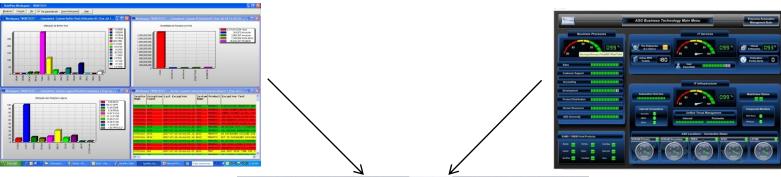

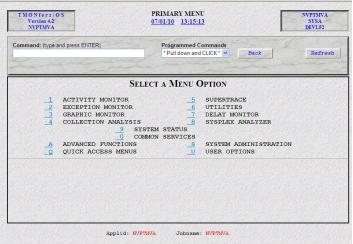

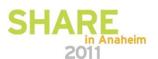

Manual: ASG-NaviPlex Client User's Guide.

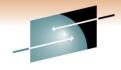

# **ASG-TMON Web HTTP Interface**

#### S H A R E

Includes Graphic displays and cursor-selectable hyperlinks

| T M O N for z / O S<br>Version 4.2<br>NVPTMVA                                                                                                    |          |              |                | GRAPHIC MONITOR<br>07/01/10 13:25:54                 |      |                       | NVPTMVA<br>SYSA<br>DEVL52 |  |
|----------------------------------------------------------------------------------------------------|----------|--------------|----------------|------------------------------------------------------|------|-----------------------|---------------------------|--|
| Command: (typ                                                                                                    |          |              |                | grammed Comman<br>ull down and CLICK*<br>PLEASE WAIT |      | Refresh<br>Cycle:0000 | 0                         |  |
| PAGING STATS: UIC=65535 TPR= 0 AFQ= 820143 SIO= 136.3                                                                                                    |          |              |                |                                                      |      |                       | ^                         |  |
| SYSTEM RES                                                                                                    | SOURCE   | UTILIZATI    | ON             | PAGE INFORMATION INTERVAL:                           |      |                       |                           |  |
| CPU BUSY                                                                                                    |          | S. 10 Sec.   |                | COMMON                                               |      |                       |                           |  |
| OISPATCH*                                                                                                    |          |              |                | PRIVATE                                              |      |                       |                           |  |
| SSCH RATE                                                                                                    |          |              |                | BLK (IN)                                             |      |                       |                           |  |
| 4 HOUR MSU                                                                                                    | <u>U</u> |              |                | ASMQ LEN                                             |      |                       |                           |  |
| AVAIL TAPE                                                                                                    |          |              | 2              | LOC SLOT%                                            |      |                       |                           |  |
| CONTRACTOR NAME OF TAXABLE PARTY.                                                                                                    | YPE SY   | STEM ELAPS   | ED CP-TIME CP- | TIMECP%                                              | (U)  |                       |                           |  |
| **ALL***                                                                                                    |          |              | 4              | 1                                                    | 4.35 | 8.04                  |                           |  |
| RMFGAT                                                                                                    | STC      | SYSA         | 2:42:36        | 08:02                                                | 1.28 | 2.36                  |                           |  |
| XCFAS                                                                                                    |          | SYSA         | 2:43:46        |                                                      | 1.11 | 2.05                  |                           |  |
| WLM                                                                                                    |          | SYSA         | 2:43:46        | 02:33                                                | 0.40 | 0.74                  |                           |  |
| GRS                                                                                                    |          | SYSA         | 2:43:47        | 02:16                                                | 0.24 | 0.44                  |                           |  |
|                                                                                                    | STC      | SYSA         | 2:36:33        | 02:53                                                | 0.14 | 0.25                  |                           |  |
| and the same of the same of th |          | SYSA         | 2:43:46        | 00:39                                                | 0.11 | 0.20                  |                           |  |
| NET                                                                                                    |          | SYSA         | 1:10:32        | 00:53                                                | 0.10 | 0.18                  |                           |  |
| NET<br>JSY43MSA                                                                                                    |          |              |                | 00:48                                                | 0.09 | 0.16                  |                           |  |
| NVPMSTA NET JSY43MSA TCPIP DAJ43AMR                                                                                                    | STC      | SYSA<br>SYSA | 2:42:36        | 00:10                                                | 0.09 | 0.16                  |                           |  |

Manual: ASG-NaviPlex Client User's Guide.

# ASG Performance Management Dashboards – Tie IT together

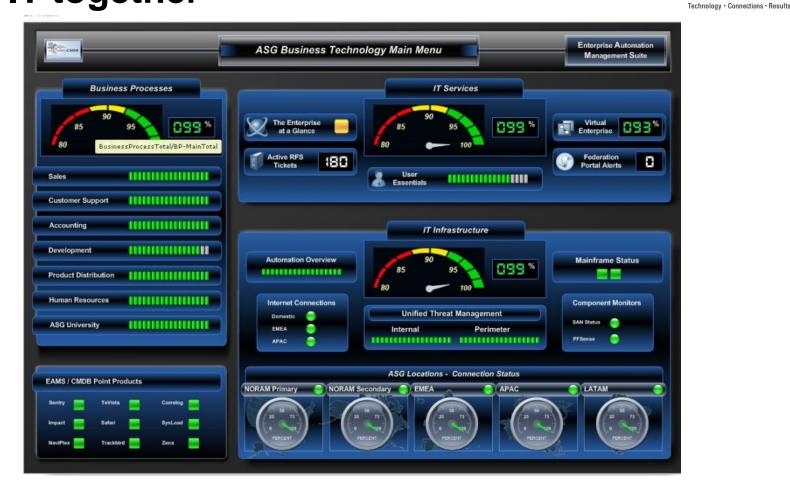

Integrate ASG and Third Party or custom data sources into a dashboard view

Drill down to ASG or third party products or any URL

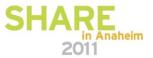